2024/04/26 21:21 1/1 History of changes

## **History of changes**

Daniel Saluda is here to show you where you can find the history of changes that have been implemented in your workspace. With this useful tip you can see the exact date of change and what change was implemented and even the user who made a change highlighted.

**Disclaimer:** Please note some details in this video may differ from the actual application view. This is due to constant software development. This video will be updated if any major changes are made to its content.

Show playlists on youtube channel Leon Buddy

From:

https://wiki.leonsoftware.com/ - Leonsoftware Wiki

Permanent link:

https://wiki.leonsoftware.com/videos/leon-buddy/history-of-changes

Last update: 2022/11/30 08:02

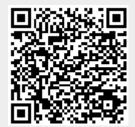